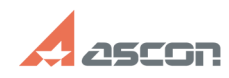

## По желанию пользователя можн[..] **По желанию пользователя можн[..]** 07/16/2024 14:34:19

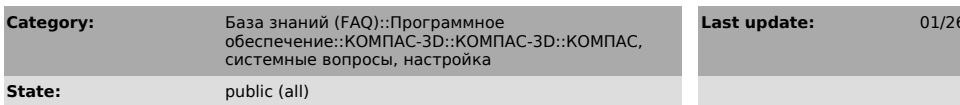

## *Problem (public)*

По желанию пользователя можно добавить на панель инструментов кнопку<br>калькулятора. Жаль, что это только калькулятор Windows, и нет возможности<br>добавить калькулятор KOMПАС

## *Solution (public)*

Подключите библиотеку Ftdraw.rtw (команда "Подключить библиотеку", меню Сервис), и Вы получите возможность добавить калькулятор Компас на пользовательскую панель команд.

**FAQ Article Print**

**Last update:** 01/26/2008 11:20:33